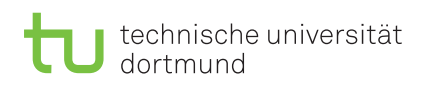

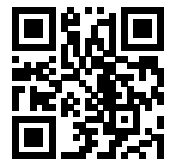

Praktikum zu

# Einführung in die Informatik für LogWings, WiMas und MedPhys

Wintersemester 2023/24

Übungsblatt 8

Besprechung: 11.–15.12.2023 (KW 50)

Aufgabe 8.1: Binärsystem

In dieser Aufgabe sollen Sie Zahlen vom Binär- ins Dezimalsystem und umgekehrt umrechnen. In jeder Zeile der unten stehenden Tabelle soll der äquivalente Wert in Binär- und Dezimalschreibweise stehen. Ergänzen Sie die freien Felder der Tabelle entsprechend (es kommen keine negativen Zahlen vor).

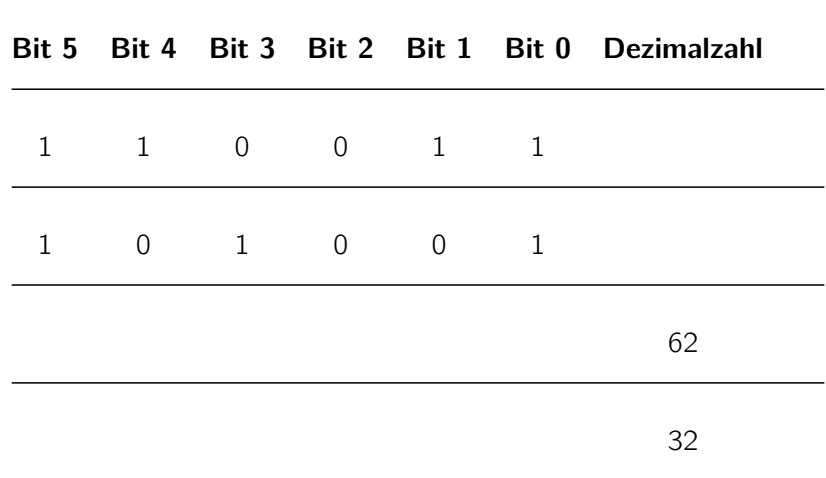

#### Aufgabe 8.2: Logische Verknüpfungen

a) Vervollständigen Sie die Wahrheitstabellen für die logischen Verknüpfungen "und" (∧), "oder" (∨) und "nicht" (¬) mit den Eingängen a und b.

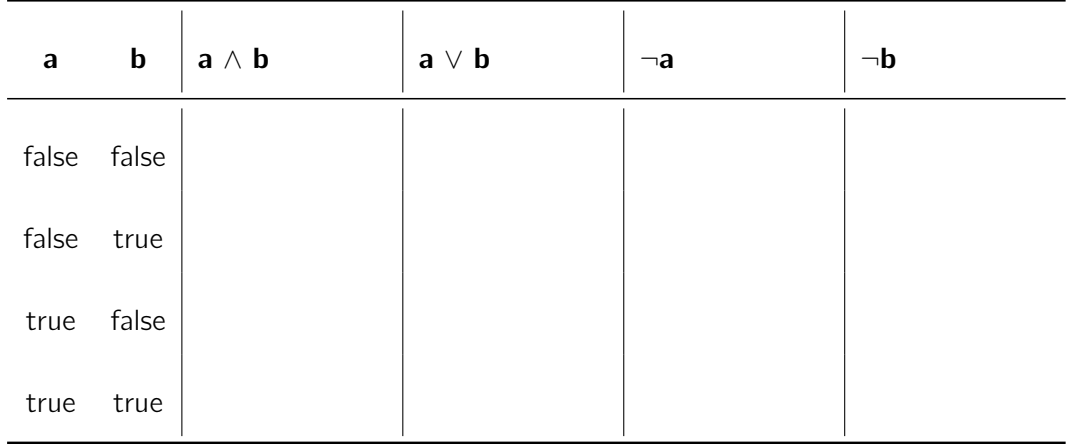

b) Vervollständigen Sie die Wahrheitstabelle für die logische Formel  $f = a \wedge c \vee b \wedge \neg b$  mit den Eingängen  $a$ ,  $b$  und  $c$ . Versuchen Sie die Formel  $f$  vor dem Ausfüllen der Tabelle zu vereinfachen.

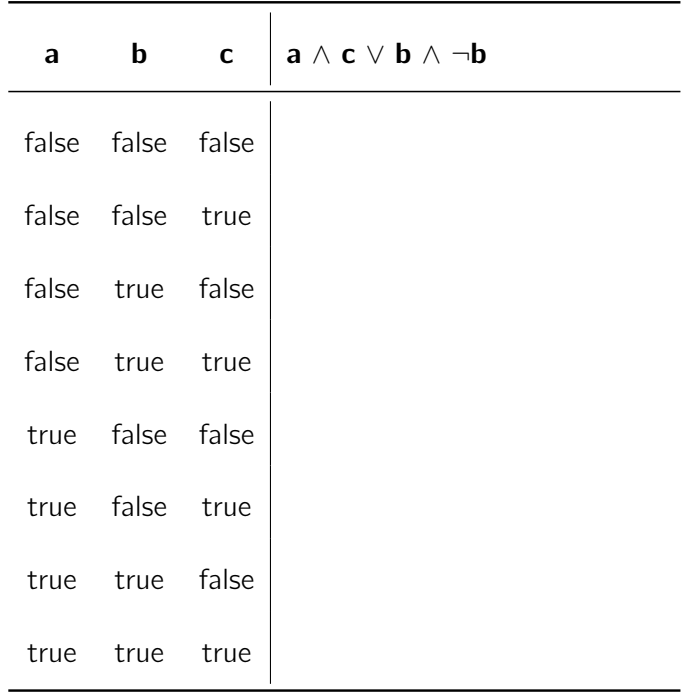

# Aufgabe 8.3: Klammern

Welche Klammer wird wofür verwendet?

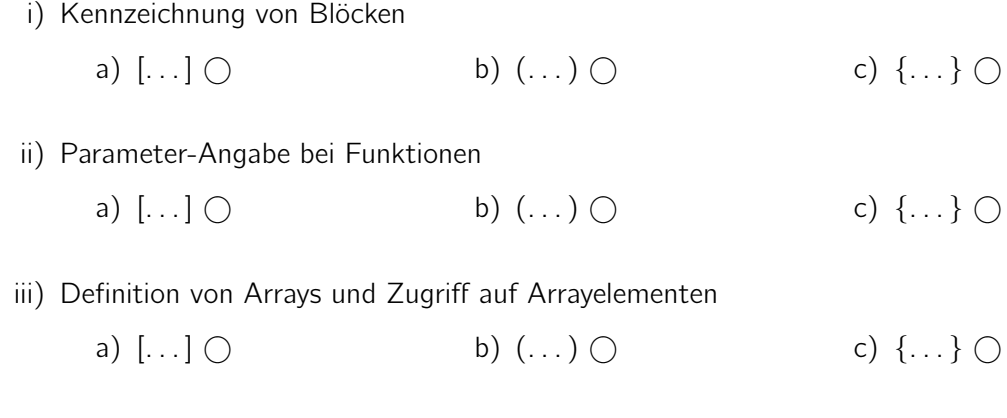

iv) Priorisierung von Berechnungen bzw. Auswertung

a) 
$$
[\ldots] \bigcirc
$$
 b)  $(\ldots) \bigcirc$  c)  $\{\ldots\} \bigcirc$ 

Geben Sie einen geeigneten Funktionskopf für die folgenden öffentlichen, statischen Funktionen an.

- a) Eine Funktion average, die den Durchschnitt eines double-Arrays berechnet und zurückgibt.
- b) Eine Funktion plus, die zwei reelle Zahlen miteinander addiert und die Summe zurückgibt.
- c) Eine Funktion count Words, die die Wörter in einem String zählt und die Anzahl zurückgibt.
- d) Eine Funktion printMaximum, die das Maximum eines int-Arrays mit System.out.println auf dem Bildschirm ausgibt.
- e) Eine Funktion times, die einen Integer n und einen Integer x entgegen nimmt und ein n Elemente langes Array, gefüllt mit dem Wert x zurückgibt.

# Aufgabe 8.5: Rekursion

Programmieren Sie die Fibonacci-Folge rekursiv. Die Fibonacci-Folge ist wie folgt definiert:

$$
fib(n) = \begin{cases} 0 & \text{when } n = 0\\ 1 & \text{when } n = 1\\ fib(n-2) + fib(n-1) & \text{sonst} \end{cases}
$$

### Aufgabe 8.6: Syntaxdiagramm

Betrachten Sie folgendes Syntaxdiagramm für for-Schleifen.

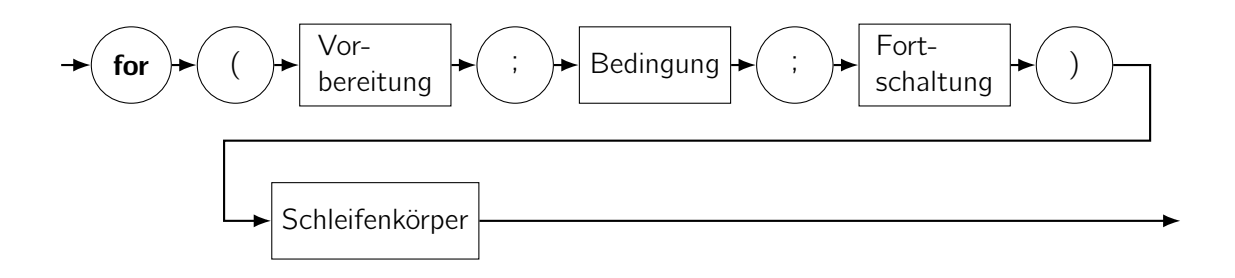

In der linken Spalte (Quelltext) der folgenden Tabelle sehen Sie Programmfragmente. Kennzeichnen Sie durch Ankreuzen, ob diese Fragmente entsprechend des obigen Syntaxdiagrammes gültig oder ungültig sind. Gehen Sie davon aus, dass der Quelltext, der zu den Platzhaltern Vorbereitung, Bedingung, Fortschaltung und Schleifenkörper gehört, fehlerfrei ist.

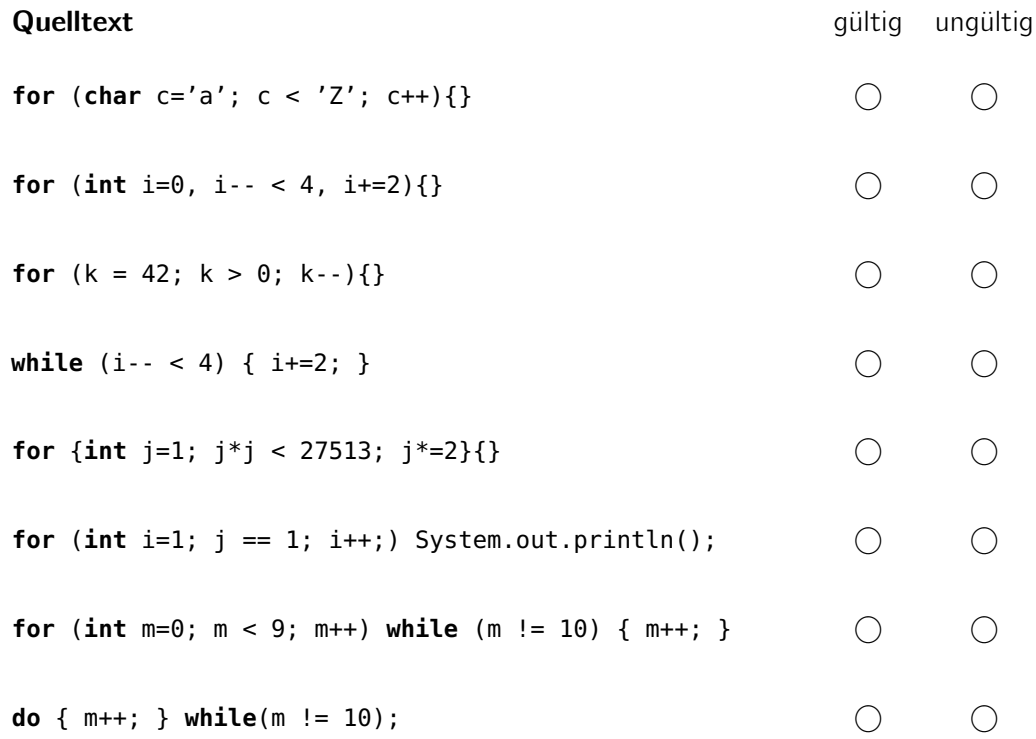

a) Ersetzen Sie das folgende Programmfragment gleichwertig, sodass anstelle einer do-while-Schleife eine while-Schleife verwendet wird.

```
do{
    a = b - i;System.out.println(a);
} while (a > 0);
```
b) Ersetzen Sie das folgende Programmfragment gleichwertig, sodass anstelle der while-Schleifen zwei for-Schleifen verwendet werden.

```
int i = 10;while (i > 5) {
   int x = 0 ;
   while (x < 5) {
       System.out.println(i + ":" + x);x = x + 2;}
   i = i - 2;}
```
### Aufgabe 8.8: Muster

Schreiben Sie öffentliche, statische Funktionen, die die folgenden Muster erzeugen. Für jedes Muster müssen zwei ineinander verschachtelte for-Schleifen verwendet werden. Die Schleifen müssen maßgeblich an der Mustererzeugung beteiligt sein. Ausgaben außerhalb der Schleifen, wie auch die Verwendung von Strings sind nicht zulässig.

Tipp: Sie können die Funktion Math.pow(b, e) zur Berechnung von be nutzen. Denken Sie an die explizite Typkonvertierung von **double** nach **int**.

a) \*--\*--\*--\* \*--\*--\*--\* \*--\*--\*--\* \*--\*--\*--\* \*--\*--\*--\*

b) 1 12

124 1248

## <span id="page-8-0"></span>Aufgabe 8.9: Arrays

Schreiben Sie eine Funktion, die jedes Element eines übergebenen int-Arrays mit einer ebenfalls übergebenen ganzen Zahl multipliziert und das Ergebnis zurückgibt.